## **How to Find Courses**

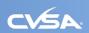

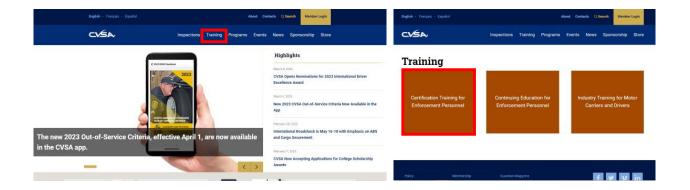

## How to Find Courses (cont.)

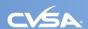

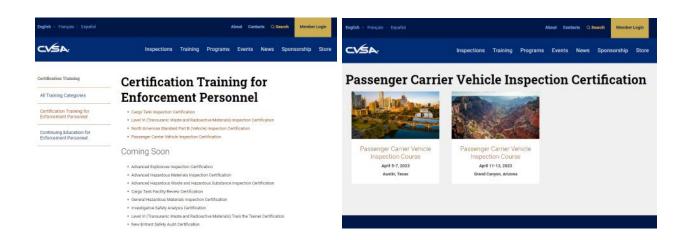

# How to Create a User Account (cont.)

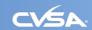

| CVSA                                                                                                    |                                                                                                    | CVSA                                                                                                    |                                                                                                    |
|----------------------------------------------------------------------------------------------------|----------------------------------------------------------------------------------------------------|----------------------------------------------------------------------------------------------------|----------------------------------------------------------------------------------------------------|
| Login to Commercial Ve                                                                                                    | Login Online Store Upcoming Events                                                                                                    |                                                                                                    | Login Online Store Upcoming Events                                                                                                    |
| Enter your login information Email * Passessett * Forget your connected Calcillation Login Constitution Albert Accounts  ** ** ** ** ** ** ** ** ** ** ** ** * | Welcomed  With this potal, you will have the capability to update your own membership information, renew your membership, and register for events.  Present leg in with your username and personand in the box to the will. If you don't know your password, or you've forgotten it, select Forgot Password. | Create Account  New to this site?  Fourse one in the appears or at one Fyrative used this also below, online your elementary less and also factions.  First Name: * | Aiready have an Account?  Plays a shady lown to that as one in some if you've forgother your password, planes and interest or made if the some interest of the shade in the shade in the sh |

# How to Create a User Account (cont.)

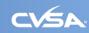

You must use your work email address, not personal, as this is how the system will link you to your organization

| CVSA                                        |                                                                                                    |                                                                          |  |  |
|---------------------------------------------|----------------------------------------------------------------------------------------------------|--------------------------------------------------------------------------|--|--|
|                                             |                                                                                                    | Login Online Store Upcoming Events                                       |  |  |
| Home.≥<br>Create Accou                      | ınt                                                                                                    |                                                                          |  |  |
| Please enter                                | ct information below                                                                                                    |                                                                          |  |  |
| - indicates a required t                    | The state of the state of the s |                                                                          |  |  |
| Organization Inf                            |                                                                                                    |                                                                          |  |  |
| Basic Information                           | on                                                                                                    |                                                                          |  |  |
| NO<br>IMAGE                                 |                                                                                                    |                                                                          |  |  |
| Change Profile Photo<br>Choose File No file |                                                                                                    |                                                                          |  |  |
| Images larger than 120                      |                                                                                                    |                                                                          |  |  |
| Images larger than 120 Email:               | john.doe@cvsa.org                                                                                                    | Password must meet the following requirements:                           |  |  |
| 5 15                                        | john.doe@cvsa.org                                                                                                    | Password must meet the following requirements:  Be at least 8 characters |  |  |

# How to Create a User Account (cont.)

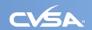

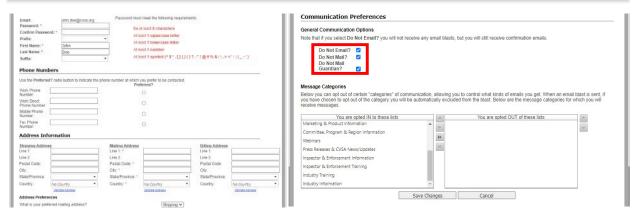

The system will automatically check these boxes. If checked, you will NOT receive our emails. You can adjust your communication preferences from the list at the bottom.

## How to Register For a Course

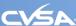

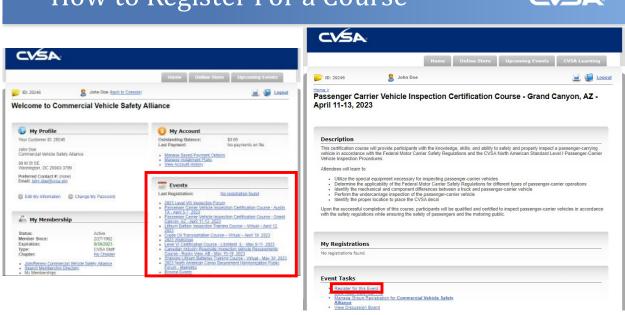

# How to Register For a Course (cont.)

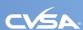

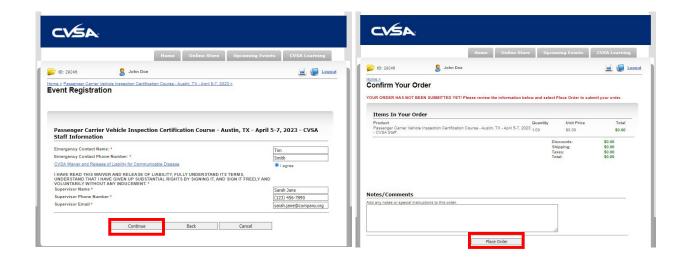

#### **Confirmation Email**

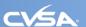

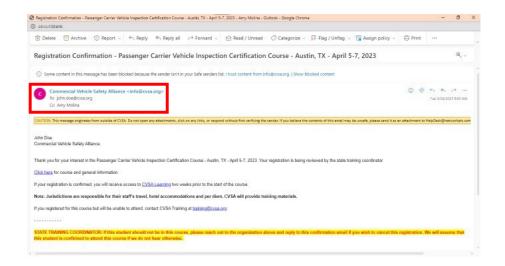

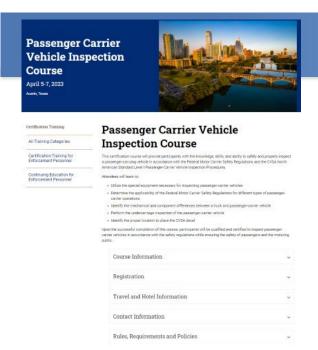

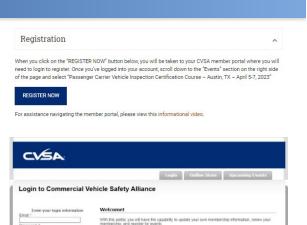

Please log in with your username and password in the box to the left. If you don't know you or you've faceotion it, select Forgot Password.

## How to Create a User Account

in the CVSA app.

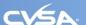

CVSA Now Accepting Applications for College Scholarship

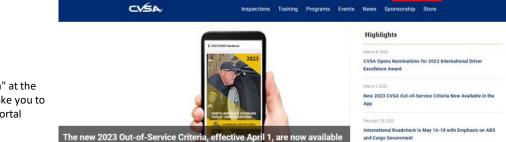

#### www.cvsa.org

Click "Member Login" at the top right. This will take you to the CVSA Member Portal